#### **Görünmeyeni Görüntülemek...**

# **Sunum İçeriği**

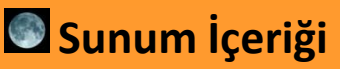

**Medir** 

- **Neler Görüntülenir**
- **Nasıl Görüntülenir**
- **Doğru Başlangıç**
- **Hazırlık**
- **Görüntü Almak**
- **İşlemek**
- **Örnekler**
- **Kaynaklar**
- **Gökyüzü Fotoğrafçılığı Nedir?**
- **Ne Tür Objeleri Görüntülüyoruz?**
- **Nasıl Gökyüzü Fotoğrafı Çekilir?**
- **Doğru Başlangıç Yapmak!**
- *Hazırlık*
- *Görüntü Almak*
- *Görüntüyü İşlemek*
- **Örnek Fotoğraflar**
- **Diğer Kaynaklar**

### **Sunum İçeriği Nedir Neler Görüntülenir Nasıl Görüntülenir Doğru Başlangıç Hazırlık Görüntü Almak İşlemek Örnekler Kaynaklar**

# **Gökyüzü Fotoğrafçılığı Nedir?**

**Gökyüzü olayları ve cisimlerinin, film ya da dijital sensör üzerine kayıt yapan fotoğraf makinaları, soğutmalı CCD kameralar, web kameraları ve benzeri cihazlar ile görüntülenmesi işine "Gökyüzü Fotoğrafçılığı" ya da Astrofotoğrafi denir.**

#### **Gerçek:**

**Başkaları sıcacık evlerinde ayaklarını uzatmış film izlerken, saatlerce hazırlanıp aracınıza taşıdığınız, uzun bir yolculuktan sonra şehir dışına çıkardığınız, büyük kısmını eşinizin onayından zor geçirdiğiniz, SOĞUK ve KARANLIK gecelerde yine saatlerce uğraşıp yüksek bir dağ başına kurduğunuz bir sürü ekipmanla, titreyerek sabah saatlerine kadar tek bir gök cismini görüntülemeye çalışırken, mutlaka teknik bir aksaklık, bulutlar ya da ansızın bastıran sis ve nem sonucu eve eli boş dönüp, bir sonraki gözlem gününde tüm bunları tekrar büyük bir aşkla tekrarlamaktır.**

### **Sunum İçeriği**

**B** Nedir

### **Neler Görüntülenir**

**Nasıl Görüntülenir**

**Doğru Başlangıç**

**Hazırlık**

- **Görüntü Almak**
- **İşlemek**
- **Örnekler**
- **Kaynaklar**

#### • **Güneş Sistemi**

- *Gezegenler, Ay ve Güneş*
- **Derin Uzay**
	- *Bulutsular* • *Galaksiler*
	- *Yıldız Kümeleri*
- **Geniş Alan**
	- *Samanyolu*
	- *Takım Yıldızlar*
- **Gökyüzü Olayları**
	- *Güneş ve Ay Tutulmaları*
	- *Meteor Yağmurları*
	- *Kuyruklu Yıldızlar*
	- *Auroralar*
- **Diğer**
	- *Yıldız İzleri*
	- *Farklı Kompozisyonlar*

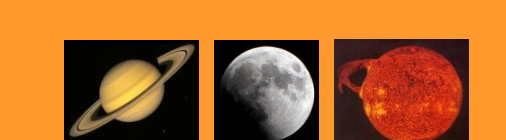

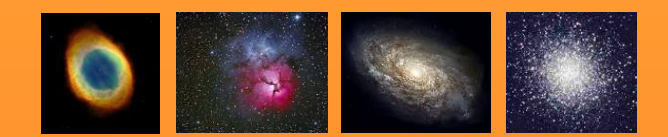

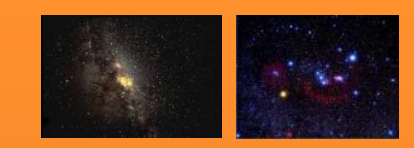

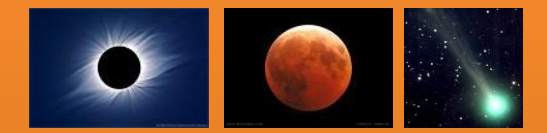

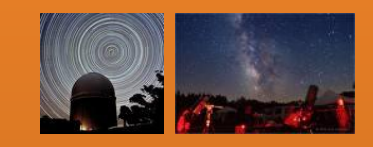

# **Ne Tür Objeleri Görüntülüyoruz?**

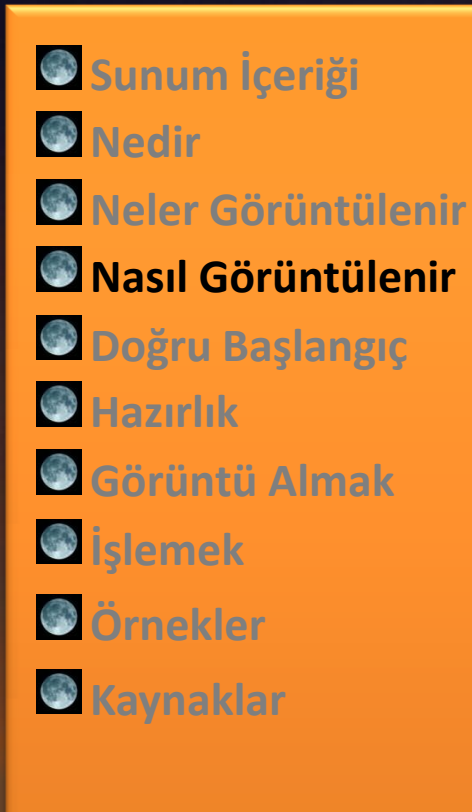

### **Nasıl Gökyüzü Fotoğrafı Çekilir?**

### **Beş Adımda Kolayca Gökyüzü Fotoğrafı Çekebilirsiniz:**

- **1. Araştırın, Öğrenin, Sürekli Kendinizi Geliştirin**
- **2. Gökyüzünü Tanıyın**
- **3. Malzemelerinizi Tanıyın ve Geliştirin**
- **4. Sabırlı Olun**
- **5. Birinci maddeden tekrar edin**

### **Nasıl Gökyüzü Fotoğrafı Çekilir?**

### **Sunum İçeriği**

*Medir* 

- **Neler Görüntülenir**
- **Nasıl Görüntülenir**
- **Doğru Başlangıç**

**Hazırlık**

- **Görüntü Almak**
- **İşlemek**
- **Örnekler**
- **Kaynaklar**

### **Neye İhtiyacınız Var?**

- **Siz**
	- **Bilgi**
	- **Tecrübe**
	- **Sabır**
- **Malzemeleriniz**
	- **Kundak, Teleskop, Fotoğraf Makinası, Objektif ...**
	- **Göz Mercekleri, Filtreler, Buğu Önleyiciler ...**
	- **Bilgisayar, Yazılımlar ...**
	- **Akü, Jeneratör, Elektrik Prizleri, Uzatmalar ...**
	- **Kamp Malzemeleri**
	- **Kahve**
- **Uygun Hava Koşulları**
	- **Karanlık, Şehir Işıklarından Uzak Bir Ortam**
	- **Bulutsuz, Sis ve Nemsiz Temiz Bir Gökyüzü**
	- **Mümkün Olduğunca Yüksek Bir Yer**
- **Arkadaşınız**
	- **Sadece Sohbet İçin Değil**
	- **Yardımlaşmak, Paylaşmak ve Birbirini Kollamak İçin**
	- **Yine de, Gökyüzü Fotoğrafçılığı - Solo – bir hobidir**

### **Doğru Başlangıç Yapmak!**

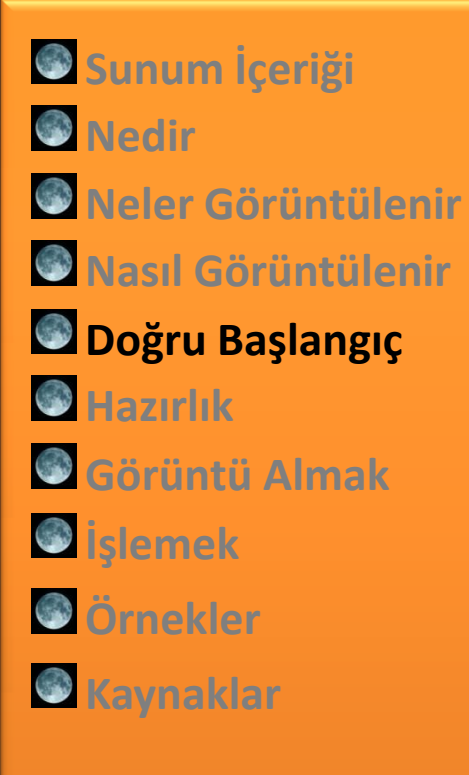

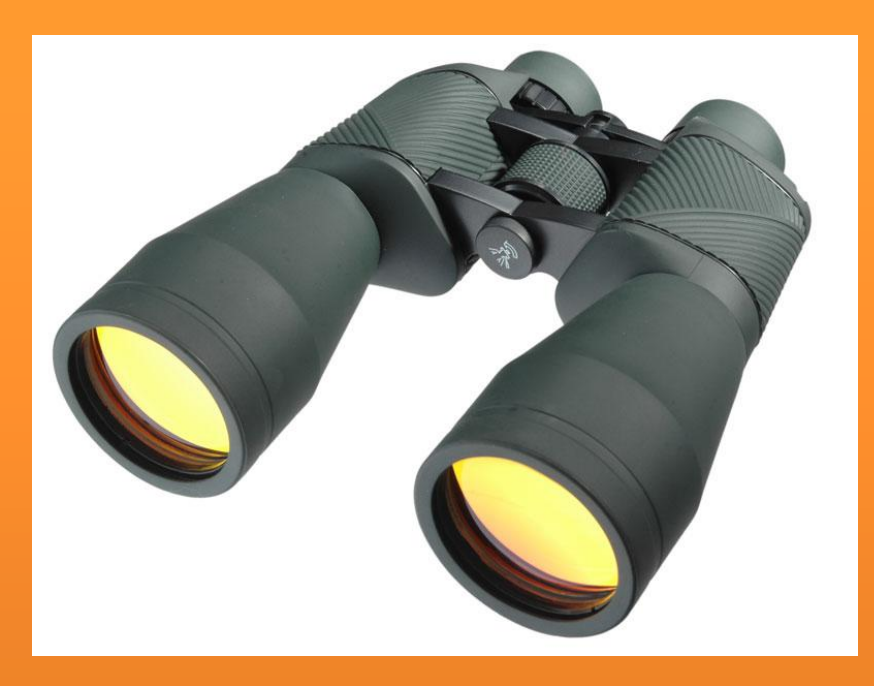

**Dürbünle Gökyüzü Fotoğrafı Çekmek Pek Mümkün/Pratik Değildir. Ancak Hem Astronomi Hem de Astrofotoğrafi'ye Doğru Başlangıçı İfade İçin En İyi Semboldür.**

### **Doğru Başlangıç Yapmak!**

### **Sunum İçeriği**

- *M* Nedir
- **Neler Görüntülenir**
- **Nasıl Görüntülenir**

### **Doğru Başlangıç**

- **Hazırlık**
- **Görüntü Almak**
- **İşlemek**
- **Örnekler**
- **Kaynaklar**

#### • **Yeni Başlayanlar**

- **\$1000 altı malzeme**
- **Üç Ayak / Ucuz Bir Teleskop ve Kundak**
- **Web Kamerası ya da İkinci El DSLR, giriş seviyesi Objektif**

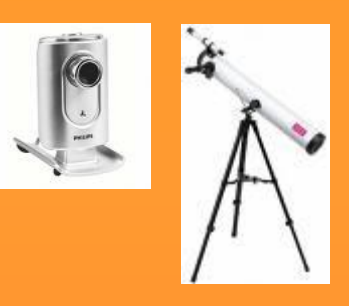

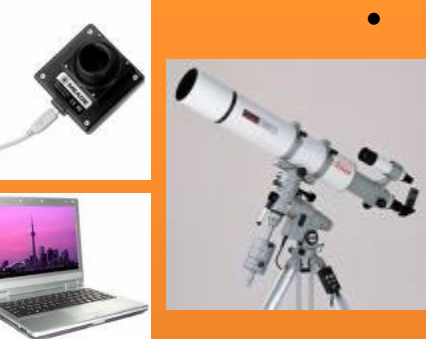

#### • **Orta Seviyedekiler**

- **\$5000 civarı malzeme**
- **Orta Seviye Kundak, Optik**
- **Orta Seviye CCD ya da Modifiye DSLR**
- **Kılavuz Ekipman**
- **Bilgisayar ve diğer tamamlayıcı malzemeler**

#### • **Ustalar**

- **\$15.000 ve üzeri (50-100K) malzeme**
- **Üst Düzey Kundak ve Optik**
- **Üst Düzey CCD**
- **Anlayışlı Bir Eş**

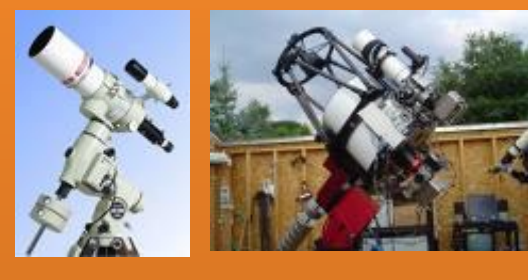

### **Doğru Başlangıç Yapmak!**

- **Sunum İçeriği** *Medir* **Neler Görüntülenir Nasıl Görüntülenir Doğru Başlangıç Hazırlık Görüntü Almak İşlemek Örnekler**
- **Kaynaklar**

### **Ekipman Almadan Önce:**

- **Gözlem Şenliklerine Katılın, Kulüplere Üye Olun**
- **Araştırın, Öğrenin, Yorumları Dikkate Alın**
- **Ne Tür Fotoğraf Çekeceğinize Karar Verin**
- **Bir Sürü Malzeme Satın Almayın**
- **Yakın Zamanda ve İleride Alacağınız Ekipmanları Dikkate Alarak Kendinize Bir Satınalma Planı Yapın**
- **Türkiye'de İkinci El Piyasası Olmadığı İçin Daha Dikkatli Olun**

# **Ön Hazırlıklar**

- **Sunum İçeriği**
- *Medir*
- **Neler Görüntülenir**
- **Nasıl Görüntülenir**
- **Doğru Başlangıç**
- **Hazırlık**
- **Görüntü Almak**
- **İşlemek**
- **Örnekler**
- **Kaynaklar**
- **Doğru Gün**
	- **İyi Hava Şartları**
- **Doğru Yer**
	- **Şehir Dışı, Karanlık...**
	- **Sabit Bir Yer (Çok Şanslısınız)**
- **Gözlem Planı**
	- **Hangi Hedef(ler)?**
	- **Hangi Ekipmanla?**
	- **Ne Zaman ve Ne Kadar Süre İle?**
- **Malzemeler**
	- **Sabit Yeriniz, Gözlemeviniz Yoksa;**
	- **Malzemeleri Hazırla, Kontrol Et**
	- **Kontrol Listesi !**
	- **Arabaya Taşı (Kimi Zaman 15-20 Çanta)**
	- **Eğer Çok Malzemeniz Varsa Bir Sedan'a Ancak Sığar**

### **O Muhteşem An...**

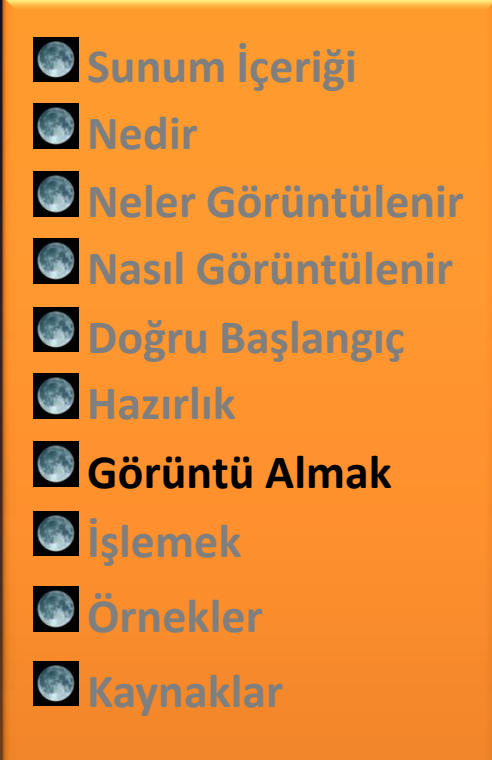

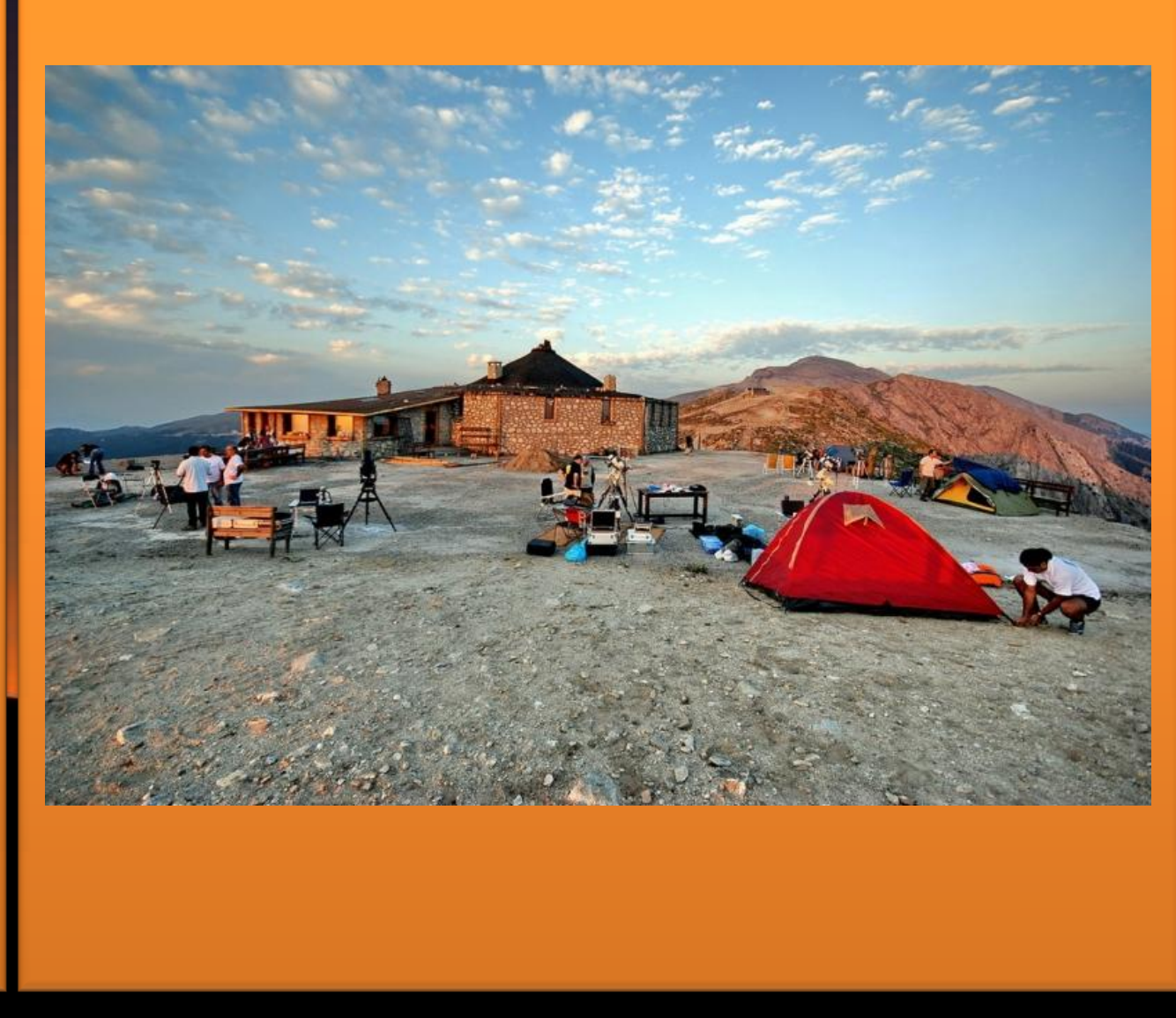

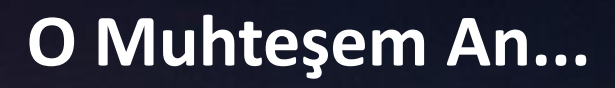

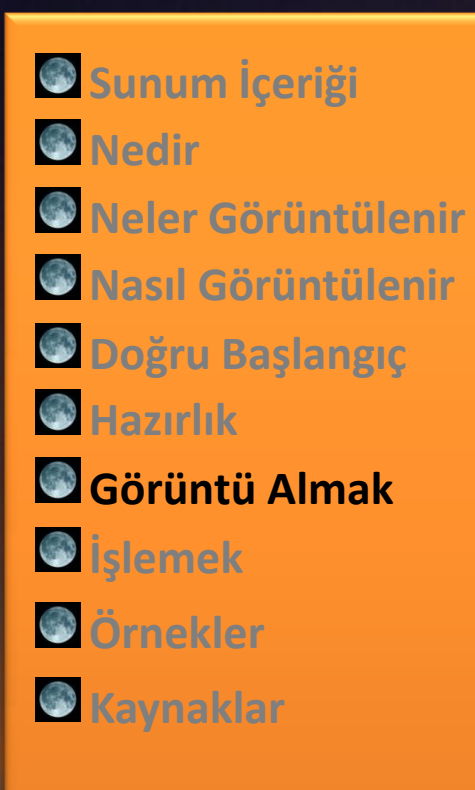

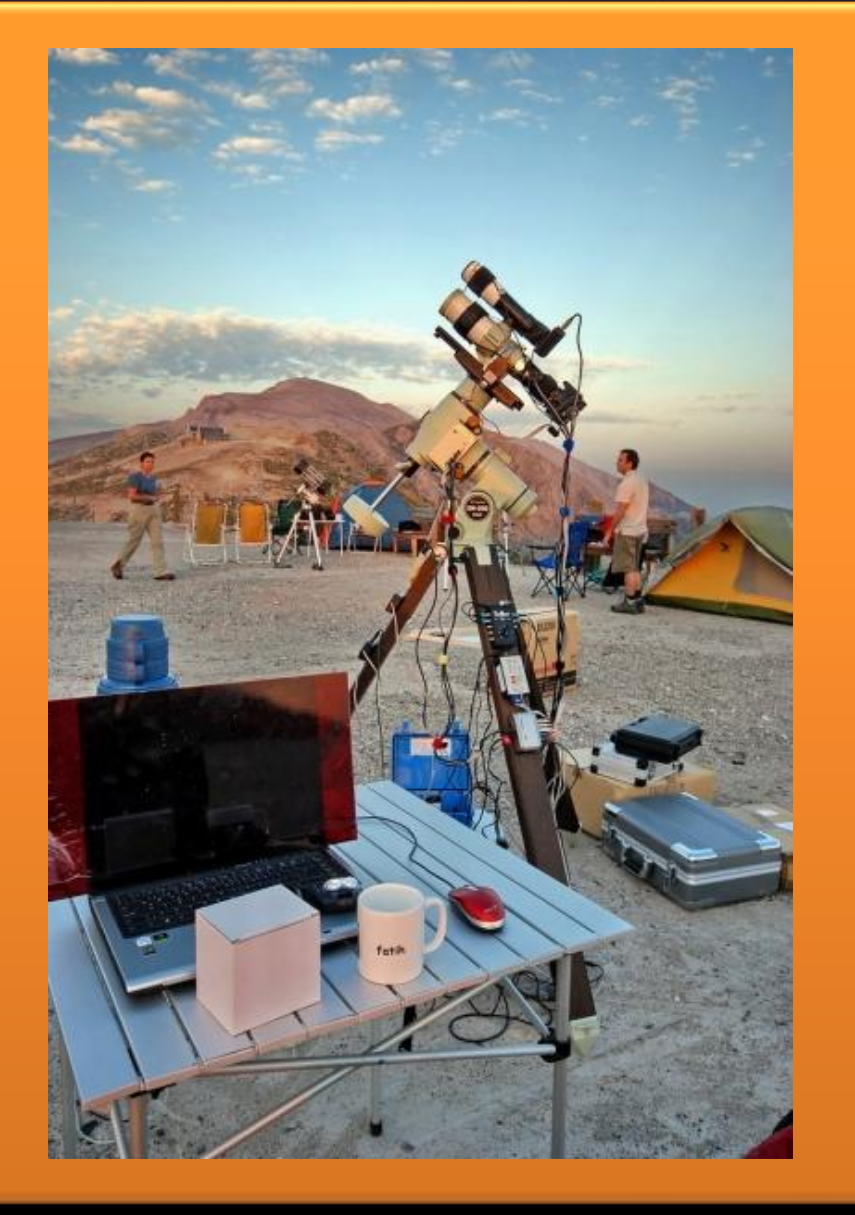

**Neler Görüntülenir**

**Nasıl Görüntülenir**

**Doğru Başlangıç**

**Görüntü Almak**

**Sunum İçeriği** 

*Medir* 

**Hazırlık**

**İşlemek**

**Örnekler**

**Kaynaklar**

### **O Muhteşem An...**

#### **Gözlem / Fotoğraf Çekimi Sırasında:**

- Malzemelerinizi Hiç Geç Kalmadan Taşıyıp Kurun
- Dikkatlice Kontrol Edin
- Daha Önce Yaptığınız Plana Sadık Kalın
- Planı Değiştirmek Zorunda Kalırsanız Sakın Acele **Etmeyin**
- Aksiliklere Her Zaman Hazırlıklı Olun
- Yardım Alın, Yardım Edin Ancak Çok Meşgul Etmeyin
- Karanlık Ortamın Gereklerine Uyun
- Geç Saatlere Doğru Üşüme ve Uykuzluğa Hazırlıklı Olun
- Gözlem Bitince Malzemelerinizi Dikkatlice Toplayın
- Uykusuz Dönüş Yoluna Çıkmayın!!!

## **Görüntüleri İşlemek**

- **Sunum İçeriği**
- *Medir*
- **Neler Görüntülenir**
- **Nasıl Görüntülenir**
- **Doğru Başlangıç**
- **Hazırlık**
- **Görüntü Almak**
- **İşlemek**
- **Örnekler**
- **Kaynaklar**
- **Uygun Yazılımlar ve Tecrübe Fark Yaratır**
- **Etik Kurallara Uyun**
- **Acele Etmeyin, İşleme Örneklerini İnceleyin**
- **Sonuç Ne Olursa Olsun Paylaşın**
- **Yapıcı Eleştiriler Çok Değerlidir**
- **Tüm Ham Verileri, Gözlem Yeri, Zamanı, Malzeme vb Bilgilerle Beraber Saklayın**
- **İşleme Adımlarınızı Not Edin**
- **Başkalarıyla Paylaşırken Fotoğraf Bilgilerini Detaylı Verin**

**Sunum İçeriği** 

**Doğru Başlangıç**

**Görüntü Almak**

**Nedir** 

**Hazırlık**

**İşlemek**

**Örnekler**

*<u><b>Kaynaklar</u>* 

# **Örnek Fotoğraflar**

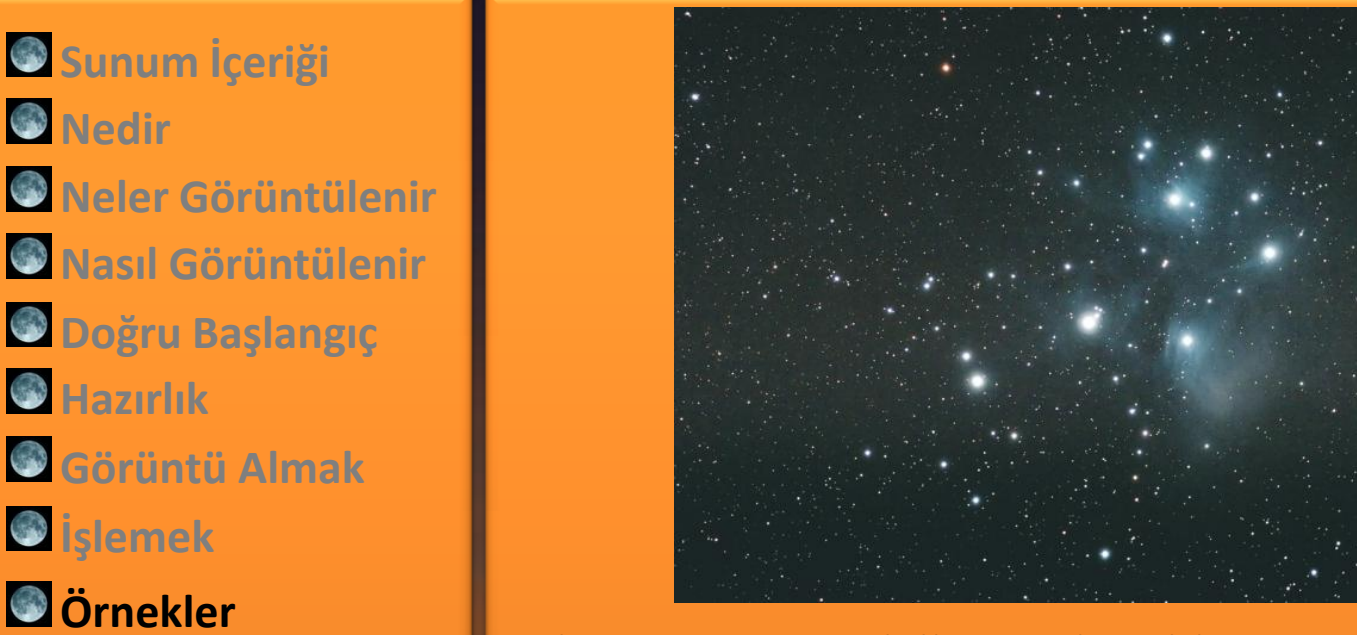

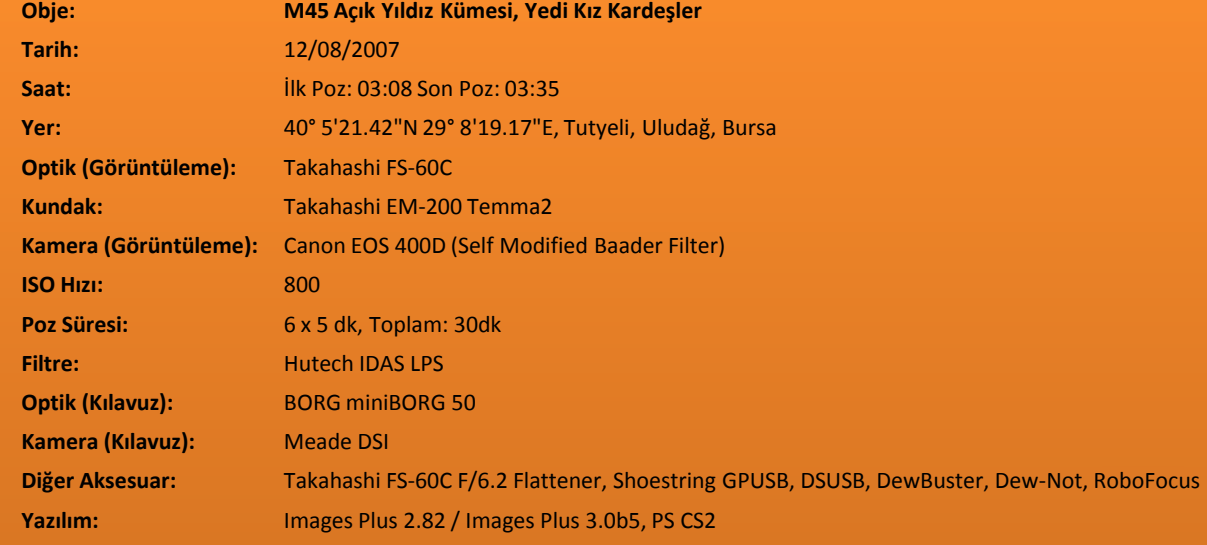

# **Örnek Fotoğraflar**

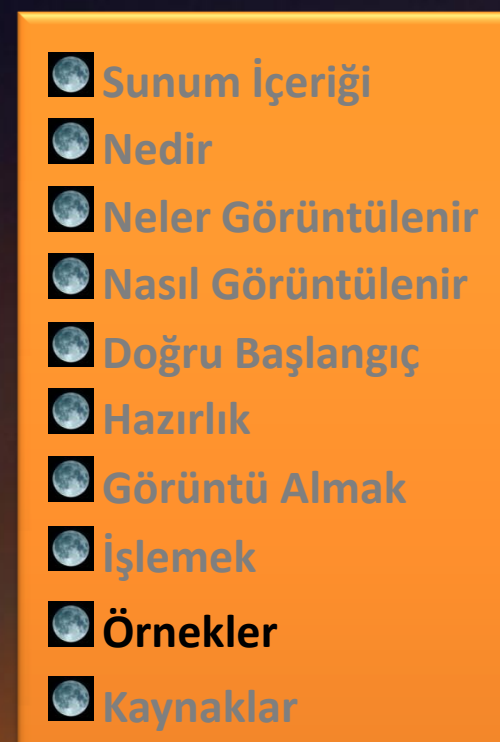

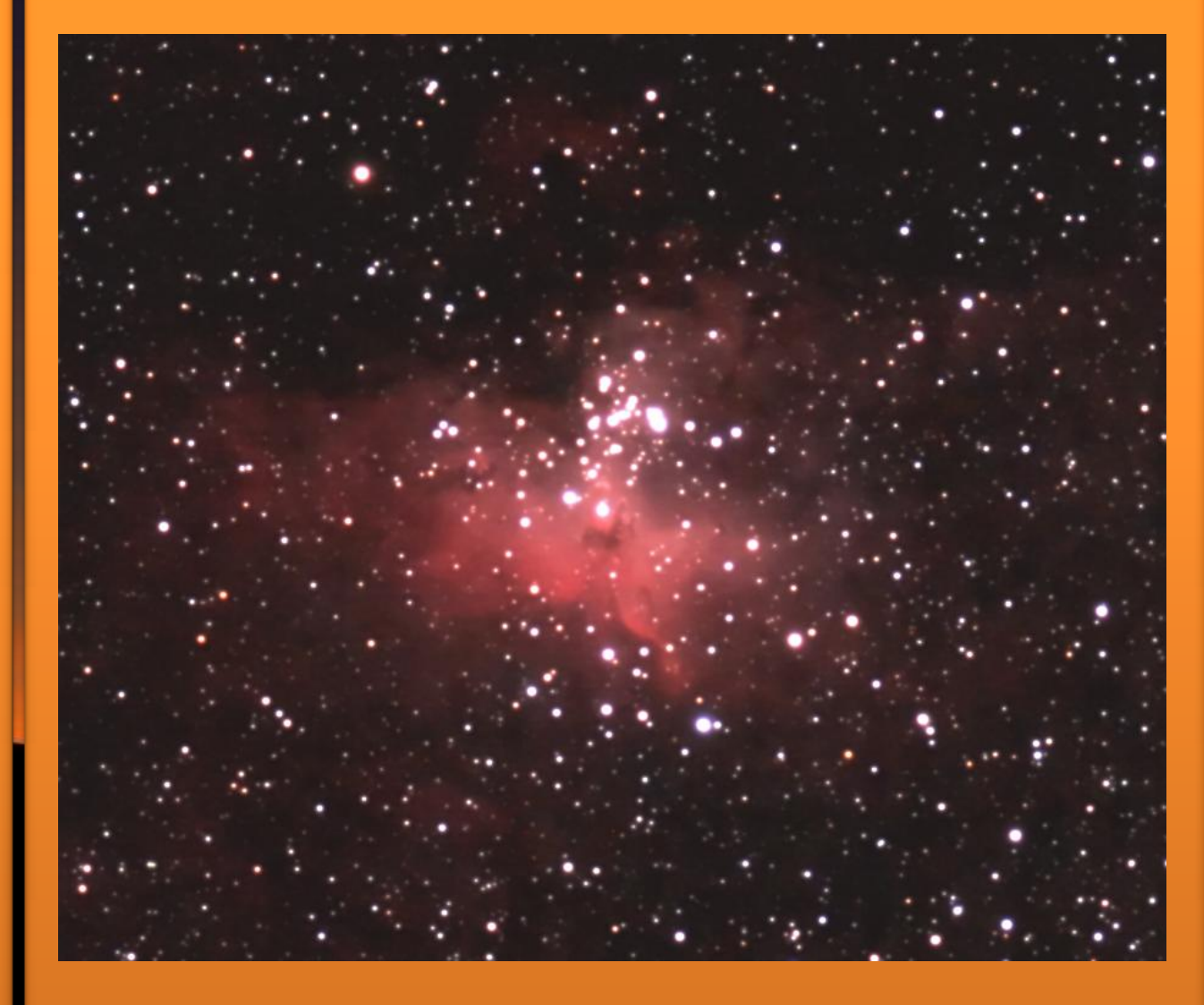

# **Örnek Fotoğraflar**

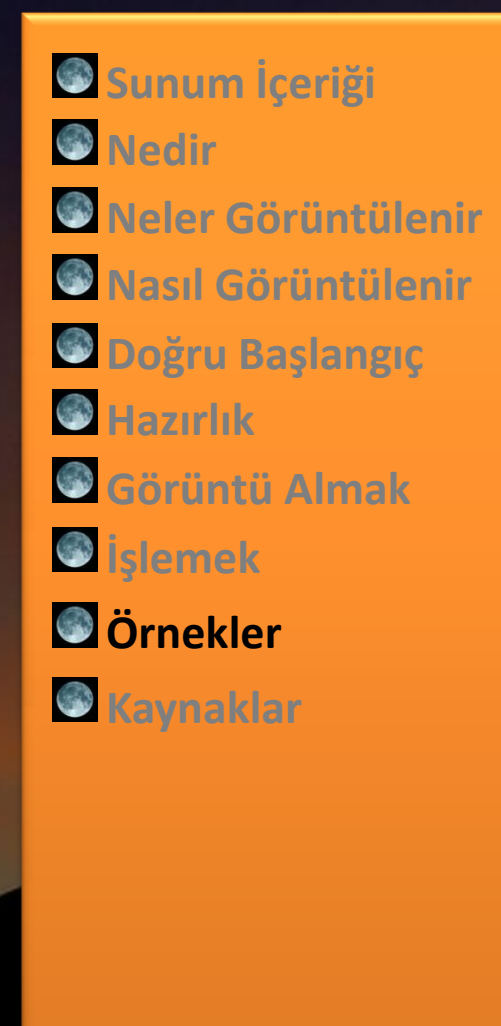

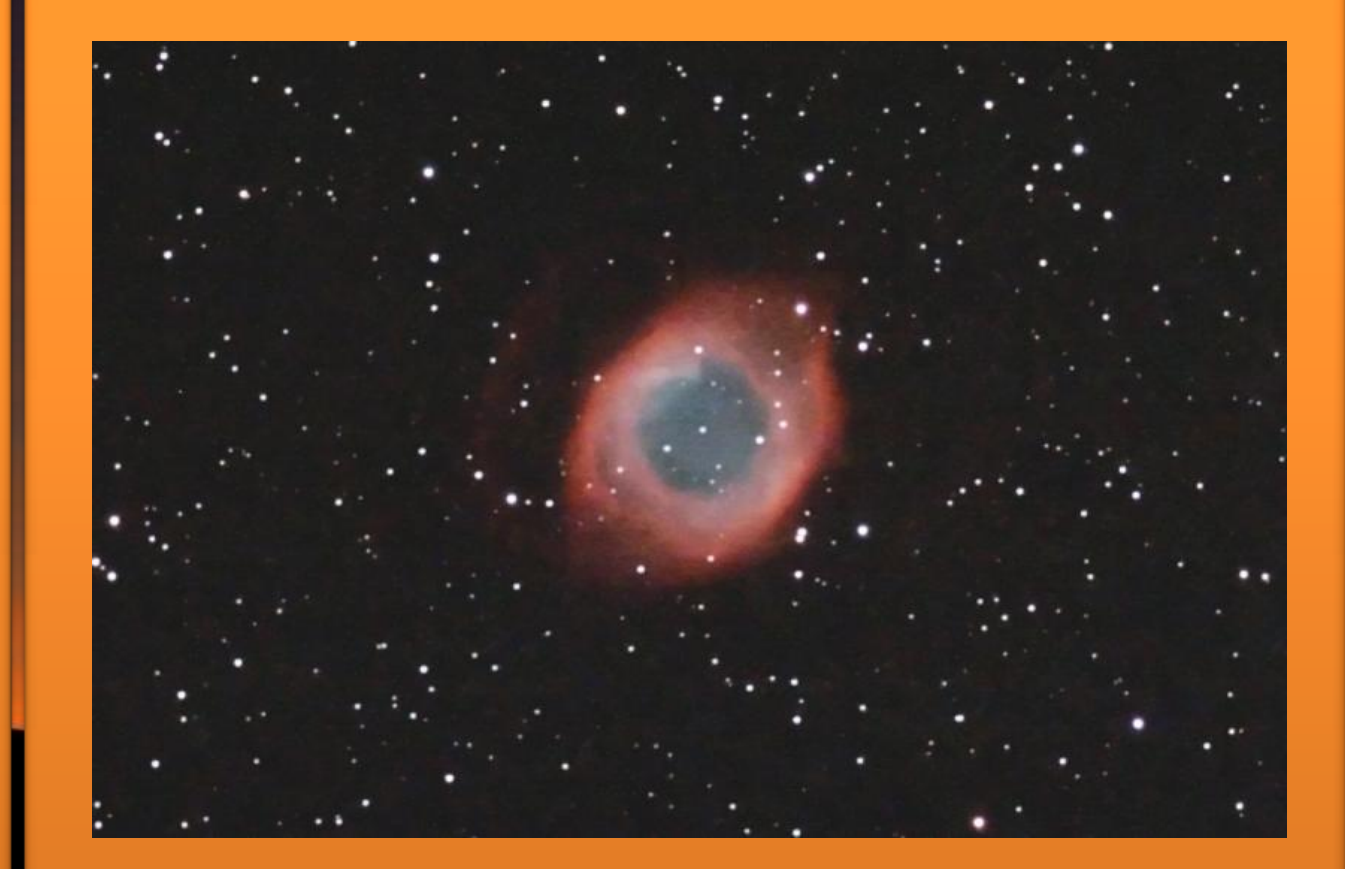

**Sunum İçeriği** 

**Doğru Başlangıç**

**Görüntü Almak**

**B** Nedir

**Hazırlık**

**İşlemek**

**Örnekler**

*<u><b>Kaynaklar</u>* 

# **Örnek Fotoğraflar**

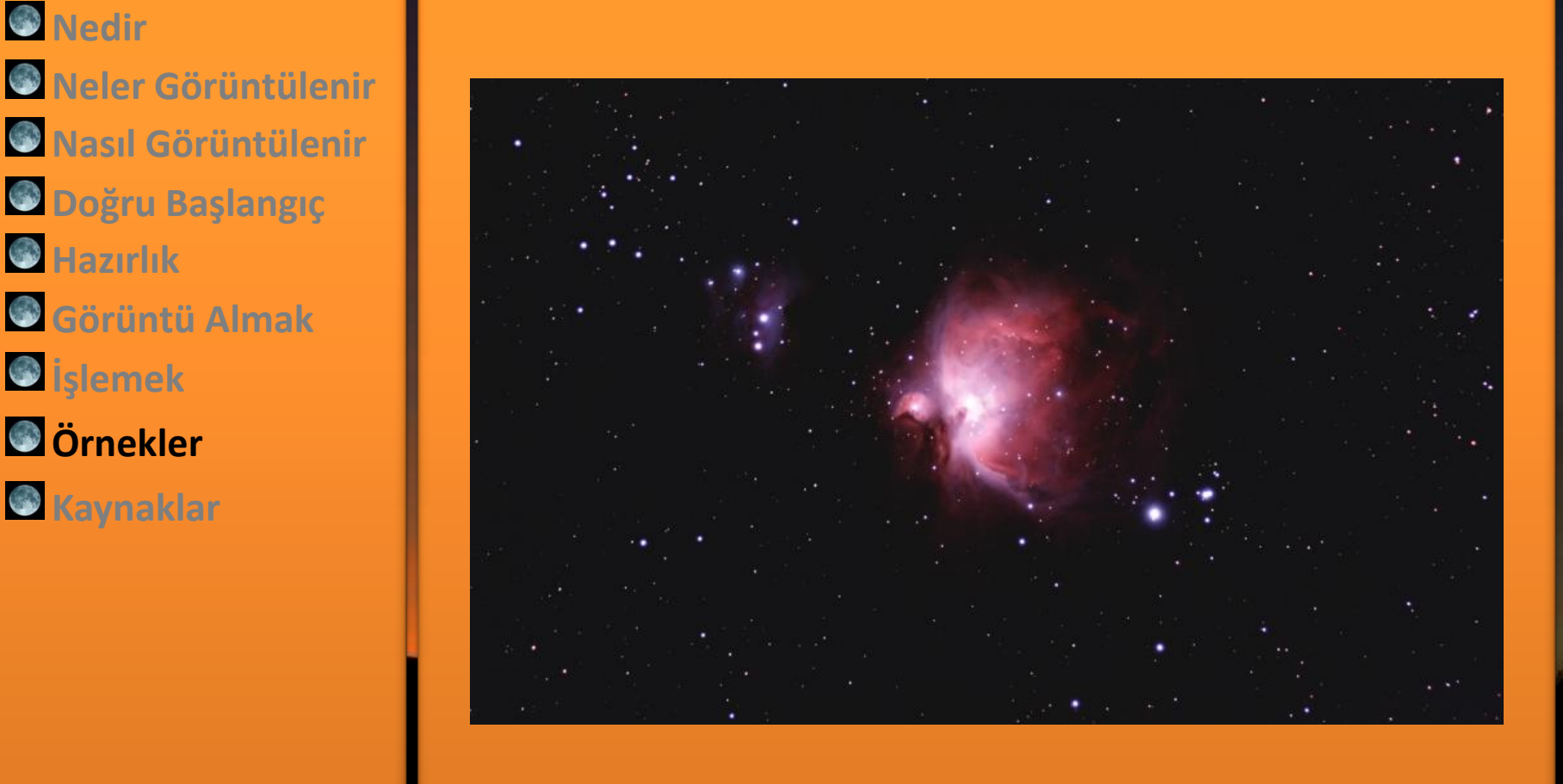

# **Örnek Fotoğraflar**

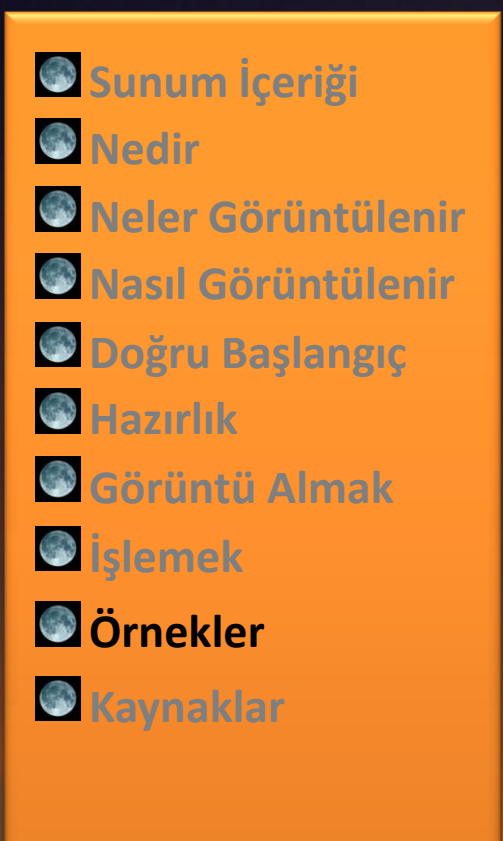

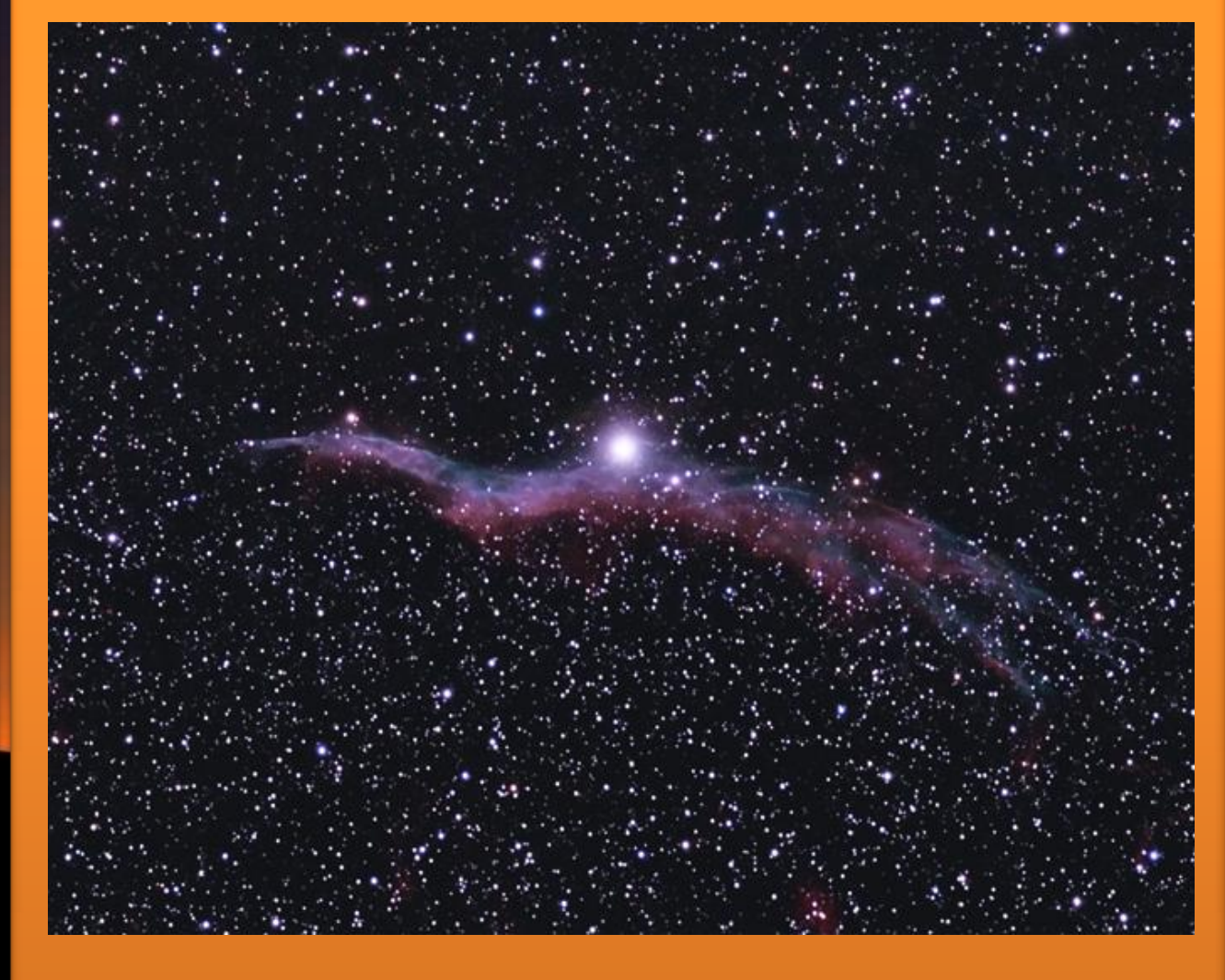

### **Sonraki Adım?**

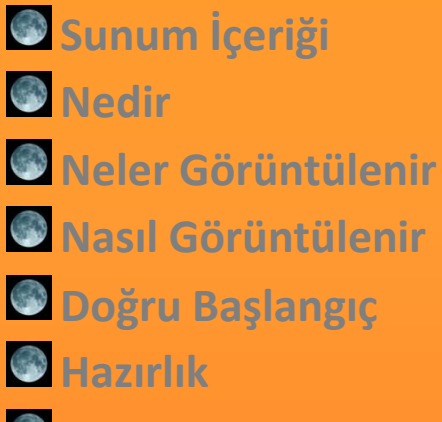

- **Görüntü Almak**
- **İşlemek**
- **Örnekler**
- **Kaynaklar**
- **Astronomi/Astrofotoğrafi Kulüpleri**
- **www.astrofotografi.net**
- **Kitaplar:**
	- **The New CCD Astrophotography (Ron Wodaski)**
	- **A Guide to Astrophotography with Digital SLR Cameras (Jerry Lodriguss)**
- **İnternet**

### Zaman ayırdığınız için teşekkür ederim.